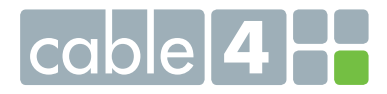

## **Geeignete Empfangsgeräte**

Ihr TV-Kabelanschluss liefert Ihnen ein Signal für Free-TV- & -Radio-Programme. Dieses kann von jedem Empfangsgerät mit einem Kabel-Tuner empfangen werden. Die meisten Fernsehgeräte verfügen bereits über einen solchen Kabel-Tuner. Sie erkennen ihn am "DVB-C"-Zeichen. Das Gleiche gilt für Receiver, mit denen Sie auch ältere Fernsehgeräte mit dem Kabelanschluss-Signal versorgen können.

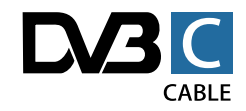

## **Aufschaltung, Signalwechsel, Frequenzumbelegung etc.**

Ob bei einem Signalwechsel zu einer neuen Signalquelle, einer Änderung innerhalb des Frequenzspektrums oder bei einer Erstaufschaltung in einem Neubau: die Signaländerung selbst dauert nur wenige Minuten (Gerät nicht vom Strom trennen!), in dieser Zeit können Sie keine Programme empfangen. Damit Sie danach auch die ganze Vielfalt an Free-TVund Free-Radio-Programmen Ihres TV-Kabelanschlusses genießen können, ist ein sogenannter "Sendersuchlauf" notwendig. Durch ihn lernt Ihr Empfangsgerät, welche Programme ihm in welcher Struktur zur Verfügung stehen. Manche machen das automatisch, manche nicht. Hier ein kurzer Leitfaden dazu:

## **Der Sendersuchlauf an Ihrem Empfangsgerät**

- **-** Grundsätzlich raten wir Ihnen dazu, bei Ihrem Empfangsgerät nach jeder Art von Signaländerung einen kompletten Reset (Neustart) durchzuführen. Bei den meisten Geräten nennt sich dieser Vorgang "Auf Werkseinstellungen zurücksetzen".
- **-** Dazu rufen Sie zunächst mit der Fernbedienung Ihres Empfangsgeräts bitte das Einstellungsmenü auf, üblicherweise unter "Menü" oder "Einstellungen" zu finden. Oft findet sich der Reset unter dem Menüpunkt "Allgemein" oder System".
- **-** Für den anschließenden Sendersuchlauf wählen Sie das Untermenü aus, in dem sich dieser aktivieren lässt. Es wird normalerweise "Installation", "Einstellung" oder "Kanaleinstellung" genannt. Eventuell müssen Sie dabei als Signalquelle "DVB-C" oder "Kabel" angeben.
- Dort wiederum bitte "Suchlauf", "Installation" oder "Sender suchen" auswählen und mit der OK-Taste bestätigen. Sollten Sie im Anschluss die Auswahl zwischen "Automatische Suche" oder "Manuelle Suche" haben, wählen Sie bitte die automatische.
- Manchmal wird Ihnen die Möglichkeit angeboten, nach "freien Sendern", "verschlüsselten Sendern" oder "allen Sendern" zu suchen – hier müssen Sie entsprechend Ihren Möglichkeiten (aufgrund eventuell bestehender Zusatzverträge für Pay-TV) auswählen. Eventuell ist der erfolgte Sendersuchlauf abschließend abzuspeichern bzw. zu bestätigen.
- Viele Empfangsgeräte bieten auch die Möglichkeit, den Sendern bestimmte Programmplätze zuzuordnen (z. B. "Kanal- oder Sendersortierung", "Sender bearbeiten" oder "Favoriten anlegen") und sich so Ihren Nutzungsgewohnheiten anzupassen.
- **-** Im Zweifelsfall nehmen Sie bitte die Bedienungsanleitung des Empfangsgeräts zur Hand. Sollten Sie nicht zurechtkommen, erreichen Sie unser Service-Team kostenfrei unter 0800 1315400.